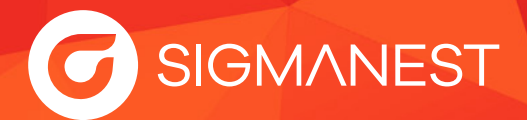

## **SigmaNEST Requisitos del Sistema**

- Utilice estos requisitos del sistema como referencia a la hora de instalar el software SigmaNEST. Si tiene otras aplicaciones con distintos requisitos de sistema, es aconsejable que se adhiera a los requisitos más altos entre ellas.
- Las aplicaciones SigmaNEST tienen tres componentes: la estación de trabajo de programación, el servidor de base de datos con archivos de datos compartidos y el servidor de licencias. Los clientes que acceden a productos web como Shop Manager pueden utilizar cualquier dispositivo con un navegador web.
- Las configuraciones de software pueden variar, desde una configuración con un solo ordenador hasta múltiples ordenadores, dependiendo del número de licencias de software en uso. Independientemente de su configuración específica, es esencial asegurarse de que el Servidor de Licencias puede acceder a Internet para verificar las licencias cada 24 horas.
- Para instalar SigmaNEST, necesita una conexión a una base de datos Microsoft SQL Server, que puede ser local o en red. Todos los archivos de instalación de SQL Server necesarios se incluyen en la imagen del producto. El software y las instrucciones están disponibles en **connect.sigmanest.com.**

## **Estación de trabajo**

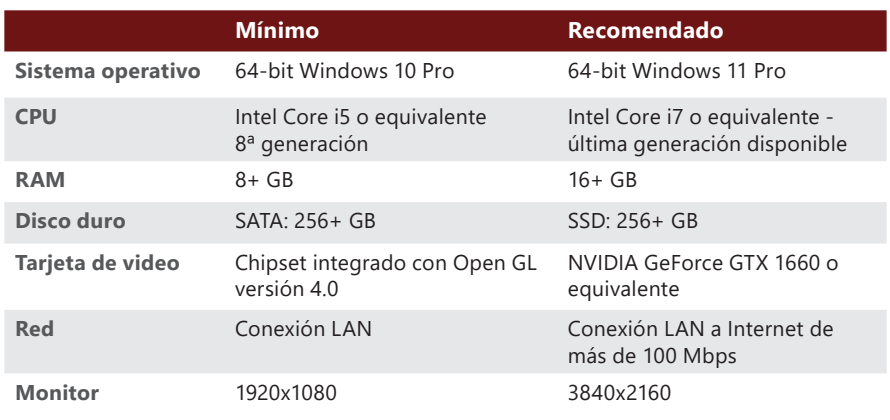

## **Servidor de bases de datos y archivos de datos compartidos**

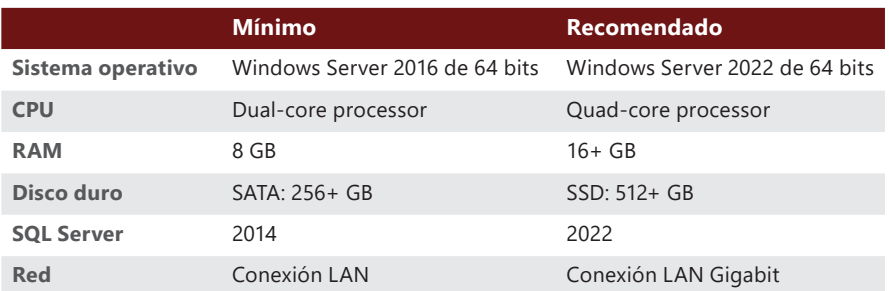

## **El Servidor de licencias**

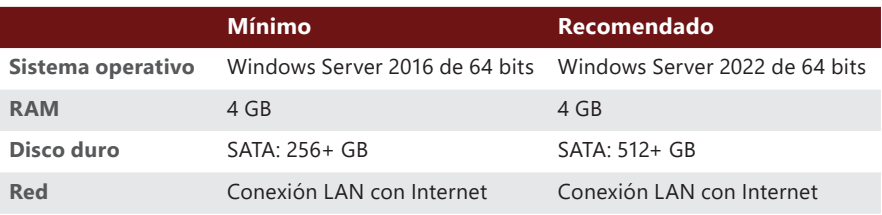

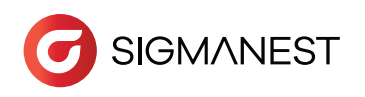